Linux PDF

https://www.100test.com/kao\_ti2020/225/2021\_2022\_Linux\_E5\_B8 \_B8\_E8\_A7\_c103\_225698.htm linux

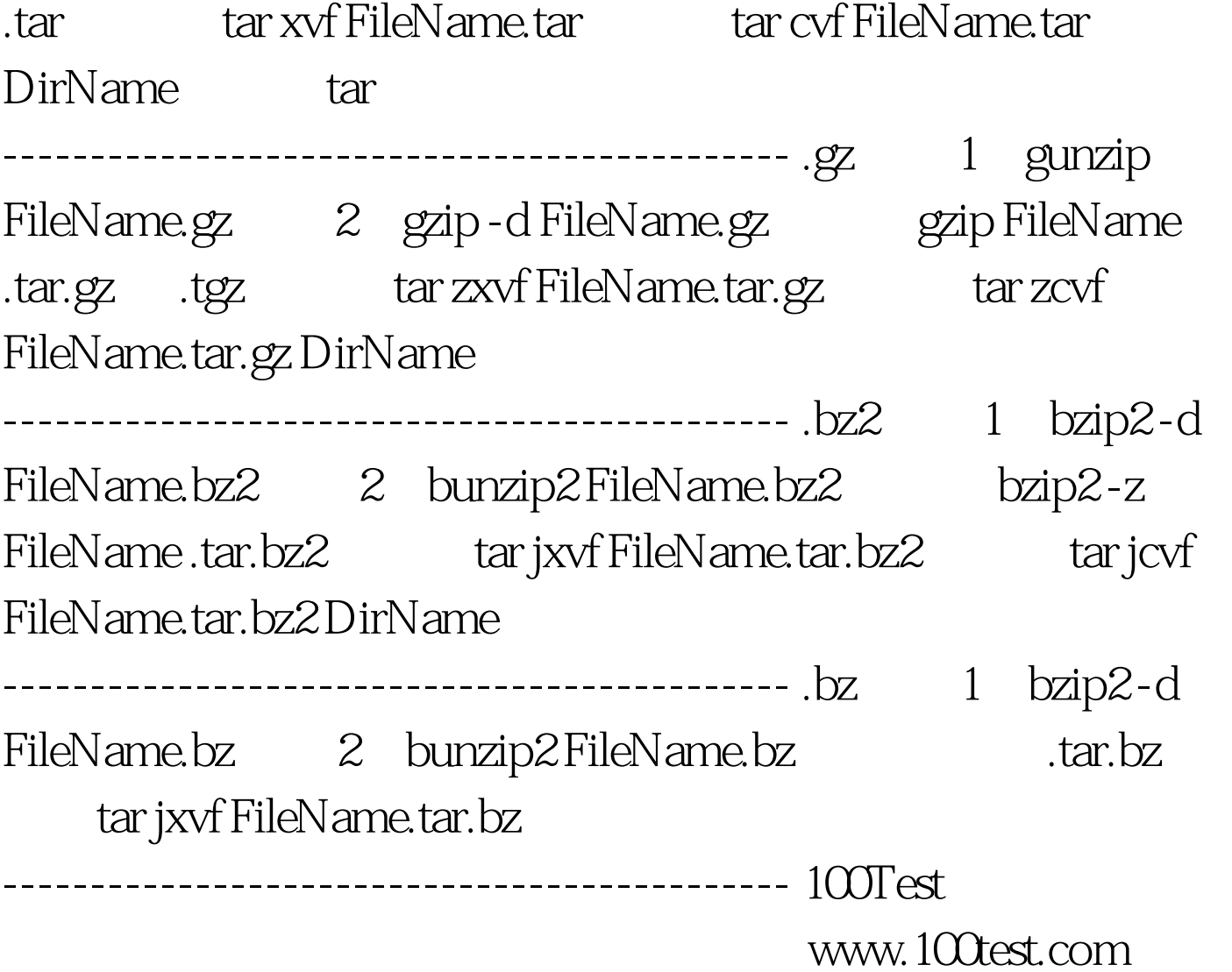